## 【別紙 8 】業務手順

公費医療(子ども医療・重度障害者医療・ひとり親家庭等医療)医療費支給申請書の 内容点検及び入力

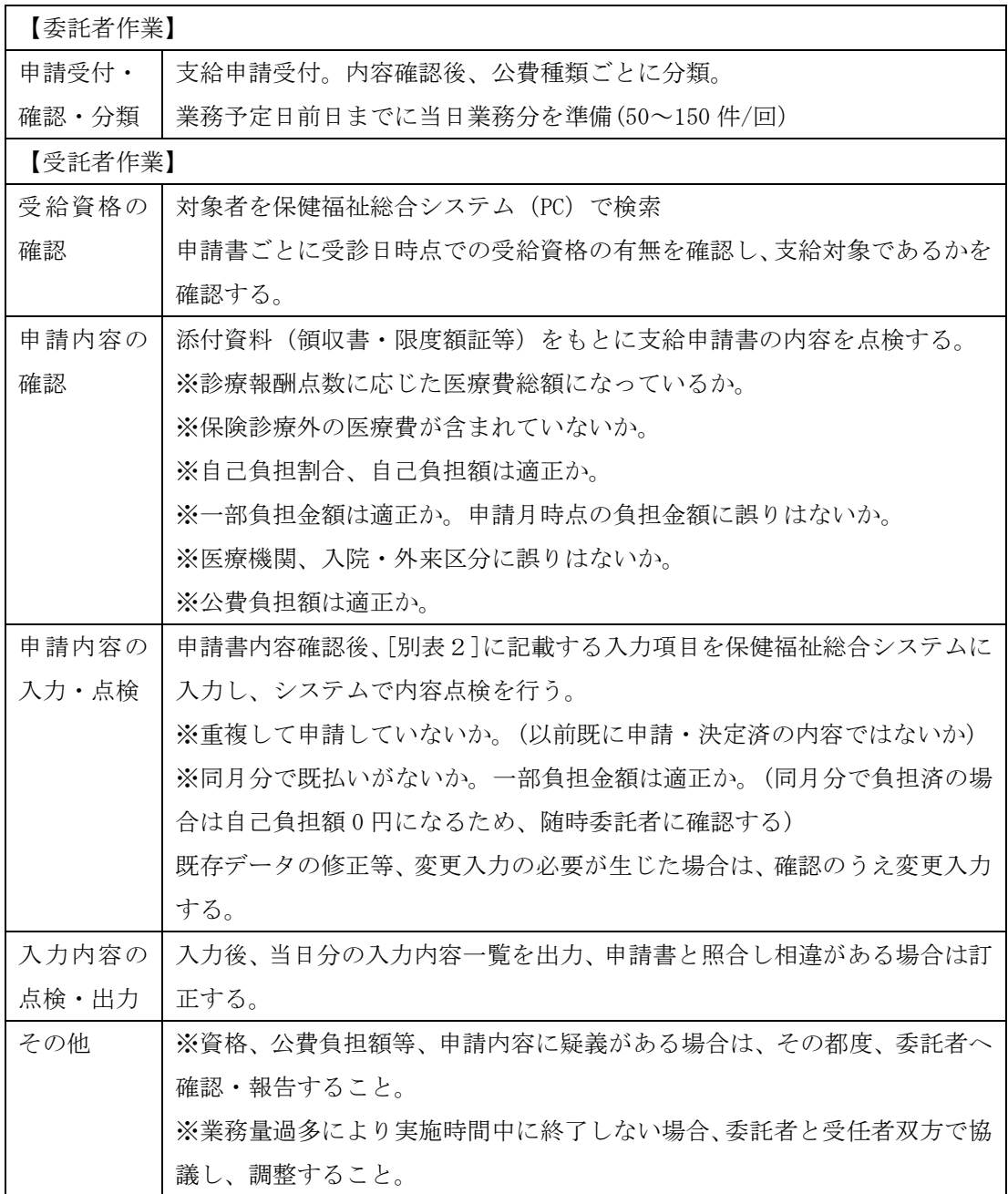